## Tema 4: Representación Enlazada

Germán MoltóEscuela Técnica Superior de Ingeniería Informática Uni ersidad Universidad Politécnica de Valencia

# Objetivos y Bibliografía

- 
- Representar en Java un grupo de objetos mediante una lista enlazada de nodos.
- Confrontar las representaciones enlazada y secuencial.
- Insistir en las consecuencias del uso del polimorfismo para la representación enlazada de objetos.
- $\blacktriangleright$  Introducir e implementar diversos tipos de representaciones enlazadas en base a criterios de eficiencia y claridad en su diseño.
- Bibliografía:
	- ▶ Weiss, M.A. Estructuras de datos en Java. Adisson-Wesley, 2000. Capítulo 16, Apartados 16.1 (sección 1.1) y 16.3

# Tema 4- Representación Enlazada

#### Índice general:

- 1.Representación Enlazada: Variables referencia Java como enlaces.
- 2.Listas Enlazadas Genéricas. Operaciones y costes.
- 3. Modificaciones de la LEG en base a criterios de eficiencia: LEG con más de un enlace, doblemente enlazada y circular
- 4.

2

# Variables Referencia y Objetos Java

- 1. Una variable Java (de un tipo no primitivo) referencia a un objeto de dicho tipo, pero no es un objeto de dicho tipo.
	- ▶ Por ejemplo, en la instrucción Circulo c1 = new Circulo();
		- k. c1 referencia al Objeto creado por *new Circulo()*
		- ▶ c1 es una variable referencia de tipo (estático) Circulo
- 2. Una referencia contiene la dirección de memoria donde se almacena el objeto al que referencia (tras haberlo instanciado vía new).
	- $\triangleright$  Por ejemplo, null es una dirección de memoria predefinida, que sirve para representar que, si  $cl = null$ 
		- c1 no referencia a ningún objeto
		- c1 es una variable referencia nula

## Referencias en Java

 Una variable Referencia almacena la dirección de memoria en la que se encuentra el Objeto al que referencia.

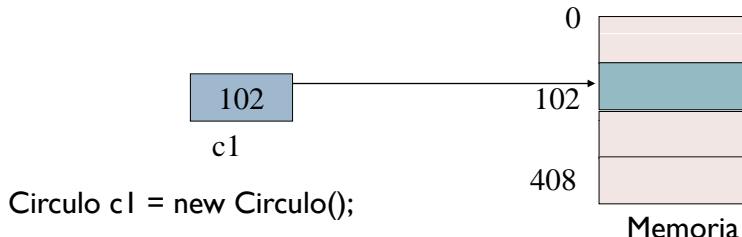

- Operaciones sobre una variable referencia:
	- las que permiten examinar o manipular su valor (=, ==, !=)
	- • las que permiten examinar o manipular el estado del Objeto al que referencia (Casting, . , instanceof).

5

#### Representación Enlazada: Motivación

- Ofrece una alternativa a la representación secuencial para la gestión de un grupo de Objetos.
- Objetivos principales:
	- **1. Reducir el coste** de las operaciones de **inserción y borrado** de un Objeto del grupo.
	- 2. Eliminar la necesidad de reserva inicial de memoria.

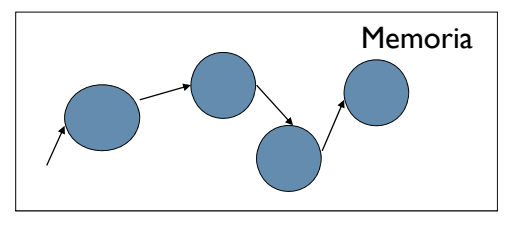

#### Representación Secuencial

- $\blacktriangleright$  La gestión más sencilla de un grupo de objetos se puede conseguir usando una representación secuencial.
	- $\triangleright$  Basada en un vector (Object [])

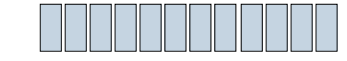

- Características principales:
	- ▶ Ventajas:
		- Acceso en tiempo constante si conocemos la posición del objeto.
	- No introduce sobrecarga adicional en el almacenamiento de datos.
- **Inconvenientes:** 
	- Requiere conocer a priori el número máximo de elementos (reserva de memoria inicial).
	- La inserción/borrado de manera ordenada puede requerir el desplazamiento de otras componentes para mantener la representación secuencial.

6

8

#### Representación Enlazada de un Grupo de Elementos

- La Lista Enlazada consta de una secuencia enlazada de nodos situados en la memoria dinámica.
- Cada nodo representa a un elemento del grupo y por tanto se compone de:
	- Un dato del tipo base del grupo.
	- ▶ Una referencia al siguiente nodo de la lista
- El campo siguiente del último nodo es una referencia a null;
- $\blacktriangleright$  El acceso a la Lista Enlazada se realiza vía la referencia al primer nodo. 4 $8 \mid 15 \mid 16 \mid 23$

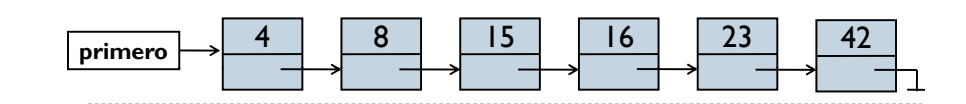

#### Complejidad de una Lista Enlazada de Nodos

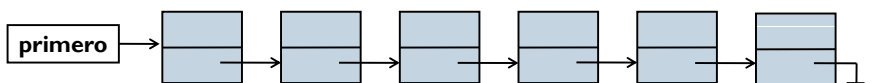

- $\blacktriangleright$  Complejidad Espacial (Consumo de memoria):
	- Proporcional al número de nodos de la Lista Enlazada, es decir,  $L$ ineal con la Talla del Grupo.
- Complejidad Temporal:
	- þ ▶ Búsqueda de un nodo: Coste lineal con la talla de la lista.
	- Inserción o borrado de un nodo: **Independiente de la Talla del Grupo (constante)**, sin necesidad de desplazar nodos, sólo modificando los enlaces adecuados.
		- ▶ Aunque buscarlo sigue precisando un coste lineal con el número de nodos.

9

11.

# Listas Enlazadas Genéricas

- $\blacktriangleright$  En una Lista Enlazada Genérica (LEG), sus nodos pertenecen a una clase (**NodoLEG<E>**) que tiene dos atributos:
	- **1. E dato**, que representa la información asociada a cualquier objeto de tipo genérico E.
	- **2. NodoLEG<E> si guiente**, que representa una referencia al siguiente nodo de la Lista Enlazada.
- La utilización de la genericidad permite:
	- **Definir nodos que almacenarán un tipo de datos.**
	- Þ Construir una lista homogénea (mismo tipo) de nodos.
	- b Detectar incoherencias de tipos en tiempo de compilación.
		- ▶ i.e.: Instanciar un Nodo de String y tratar de albergar un Integer

#### Representación Enlazada VS Secuencial

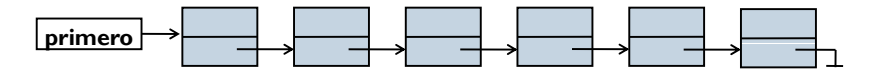

#### Þ Complejidad espacial:

- Un array no admite redimensionamiento dinámico (requiere conocer el máximo número de elementos).
- þ En la enlazada no hay reserva a-priori de memoria y puede crecer dinámicamente. Hace falta memoria para representar los enlaces.
- ¥. En complejidad temporal,
	- Acceso a un elemento cuya posición es conocida: por contigüidad, mejor la secuencial.
	- Þ Inserción o borrado de un elemento: por ausencia de desplazamientos (mantener la contigüidad), mejor la Enlazada.

10

## La Clase de los Nodos de una LEG: NodoLEG

#### package **librerias.estructurasDeDatos.lineales**; class **NodoLEG<E>**{

E dato; NodoLEG **< E >** siguiente;

```
NodoLEG(E dato) {
   this(dato, null);
 } 
NodoLEG(E dato, NodoLEG<E> siguiente) {
   this.dato = dato:
   this.siguiente = siguiente;
 }
```
}

#### La Clase que Representa una LEG

#### package librerias.estructurasDeDatos.lineales;

import excepciones.\*;

#### public class **LEG<E>**{

protected NodoLEG<E> primero; protected int talla;

```
public LEG() { ... }
public int talla() { ...}
public void insertar(E x) {...}
public void insertarEnFin(E x) { …}
public void insertar(E \times, int i)\{ \ldots \}public boolean eliminar(E x) { ...}
```
public E **recuperar**(int i); public int **indiceDe**(E e){ … } public  $E[\text{}]$  **toArray**( $E[\text{}]$  a) $\{ \dots \}$ 

```
public String toString() { ...} }
```
- Examples the present and LEG<br>
DeDatos.lineals;<br>  $\downarrow$  DeDatos.lineals;<br>  $\downarrow$  DeDatos.lineals;<br>  $\downarrow$  DeDatos.lineals;<br>  $\downarrow$  DeDatos.lineals;<br>  $\downarrow$  DeDatos.lineals are also artibutos del objeto.<br>  $\downarrow$  El atributo prime Un constructor siempre sirve para dar valor a los atributos del objeto.
	- El atributo primero es una referencia al primer nodo de la lista y es el único punto de entrada para recorrer una lista.
	- $\blacktriangleright$  Inicialmente, la lista está vacía y no hay ningún nodo inicial. Por ello, primero apunta a null

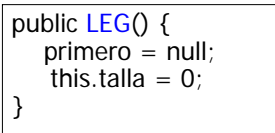

#### Mecanismo de creación de una lista enlazada:

- LEG<Integer> l1 = new LEG<Integer>();
- LEG<Vehiculo> l2 = new LEG<Vehiculo>();

14

}

#### Inserción en una LEG: Estrategia

- 1. Como criterio, siempre se insertan los nodos en cabeza de la LEG. Al insertar siempre en la cabeza de la LEG:
	- El orden de los nodos en la lista es justo el inverso al de inserción.
	- El coste de inserción es independiente de la talla de la LE.
- 2. El acceso a la lista siempre se realiza desde el primer nodo. Es posible recorrerla a través de las referencias a los siguientes nodos.

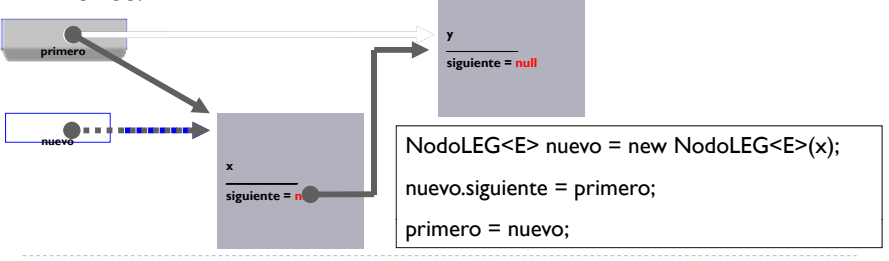

#### Inserción en una LEG: Código

Trasladamos a código la estrategia de inserción:

public void **insertar**(E x){  $NodeEG < E > nuevo = new NodeLEG < E > (x);$  $nuevo$  siguiente = primero: primero = nuevo; this.talla + +;

Es posible compactar el código:

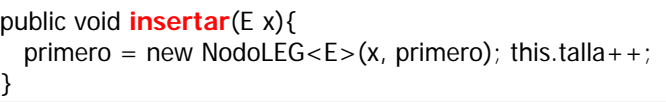

 $\blacktriangleright$  Uso de la genericidad:

 Dado que el código pertenece a la clase LEG<E>, es posible referenciar a E

## Inserción al Final

```
public void insertarEnFin (E x ){
   NodoLEG<E> nl = new NodolEG(E>(x)); this.talla++;
   NodeEG < E > aux = primero;
   if (aux == null) primero = nl;
   else {
     while ( aux.siguiente != null ) aux = aux.siguiente;
    // aux referencia al último nodo de la listaaux.siguiente = nl;
        }
}
```
#### Casos especiales:

 $\triangleright$  Relacionados con las modificaciones a los principales atributos de la lista (en este caso, con la referencia primero).

17

# Borrado de un Nodo en una Lista Enlazada (I)

- El borrado es un caso particular de búsqueda de un elemento.
- Caso General:

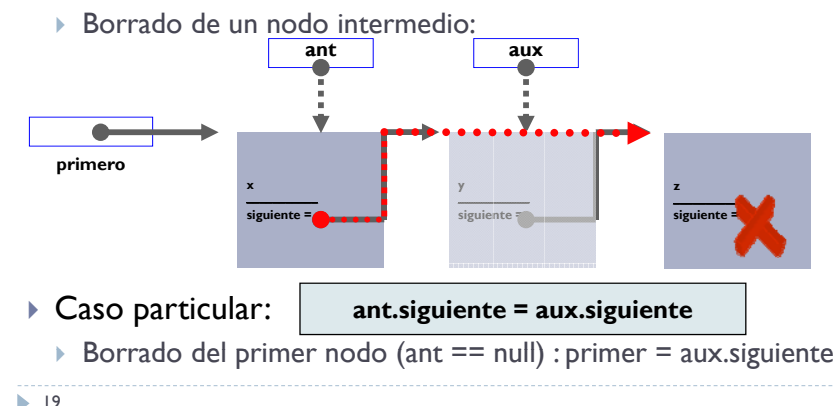

#### Mostrando los Datos de la LEG: toString

```
public String toString() {
 String res = ""
for (NodolEG<E aux = primero; aux != null; aux = aux.siguiente)
    res += aux.data.toString() + "\\n";return res;
```
 Nótese la analogía entre recorrer una Lista Enlazada y recorrer un array:

for (int aux =  $0$ ; aux != v.length; aux + +)

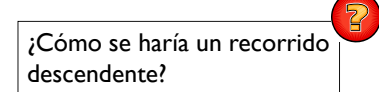

}

Borrado de un Nodo en una Lista Enlazada (II)

```
public boolean eliminar(E x) {
  NodoLEG<E> aux = primero, ant = null; boolean res = false;
  while ( aux != null && !aux.dato.equals(x) ) {
        ant = aux: aux = aux.sizeuiente;}
  if ( aux != null ) {
     res = true; this.talla--;
    if ( ant == null ) primero = aux.siguiente;
     else ant. siquiente = aux. siquiente:
  }
   return res; 
}
```
# Recuperación de un Elemento de la Lista

```
\frac{\lambda}{\lambda} SII talla() > 0 AND 0 < = i < talla **/
public E recuperar(int indice) {
      NodoLEG<E> aux; int j;
      for ( aux = primero, j = 0; j < i; aux = aux.siguiente, j++ ){; }
      return aux.dato;
}
```
- Obtiene el objeto del nodo que ocupa i-ésima posición.
- La precondición debe satisfacerse para que el método funcione correctamente.

#### El método toArray

}

22

```
public E[] toArray(E[] a){
    NodoLEG<E> aux; int i;
    for ( aux= primero, i = 0; aux != null; aux = aux. siguiente, i++)
       a[i] = aux.dato;
    return a;
\blacktriangleright Se utilizaría de la siguiente manera:
    LEG<Manzana> l = new LEG<Manzana>();
    //Inicialización de l
    Manzana[] v = new Manzana[l.talla()];
   \triangleright \triangleright \triangleright = l.toArray(v);
```
21

## Uso de una LEG

```
import lineales.*;
import excepciones.*;
public class TestListaInteger {
  public static void main(String args[1)\{LEG<Integer> l = new LEG<Integer>();
     l.insertar(new Integer(9));
     l.insertar(new Integer(12));  
     System.out.println("Lista de Integer actual:\n"+l.toString());
     System.out.print("Borrando de la Lista el 10: ");
     if (!l.eliminar (new Integer(10)))  
       System.out.println("Elemento inexistente.");
   } 
}
```